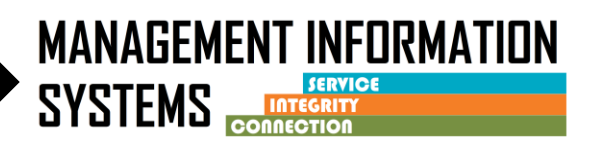

All programs currently run the TUOS (Total Units of Service), Residential Bed Day Claim Summary, and Non-Billable report each month for invoicing. The New TUOS Summary replaces the need for these reports and combines them into a single report that is a complete Total Units of Service. The top portion of the report is created based on claims and the sub report located at the end of the report is encounter based and has the finalized encounters that are disallowed. Users can only be view their assigned facilities.

The TUOS Detail report is a more detailed version of the TUOS Summary (Please see TUOS Summary Tip Sheet for section descriptions). This TUOS Detail report provides information at the client level. There is an additional functionality in this report that allows users to view the encounter summary/billing history by clicking on the encounter ID:

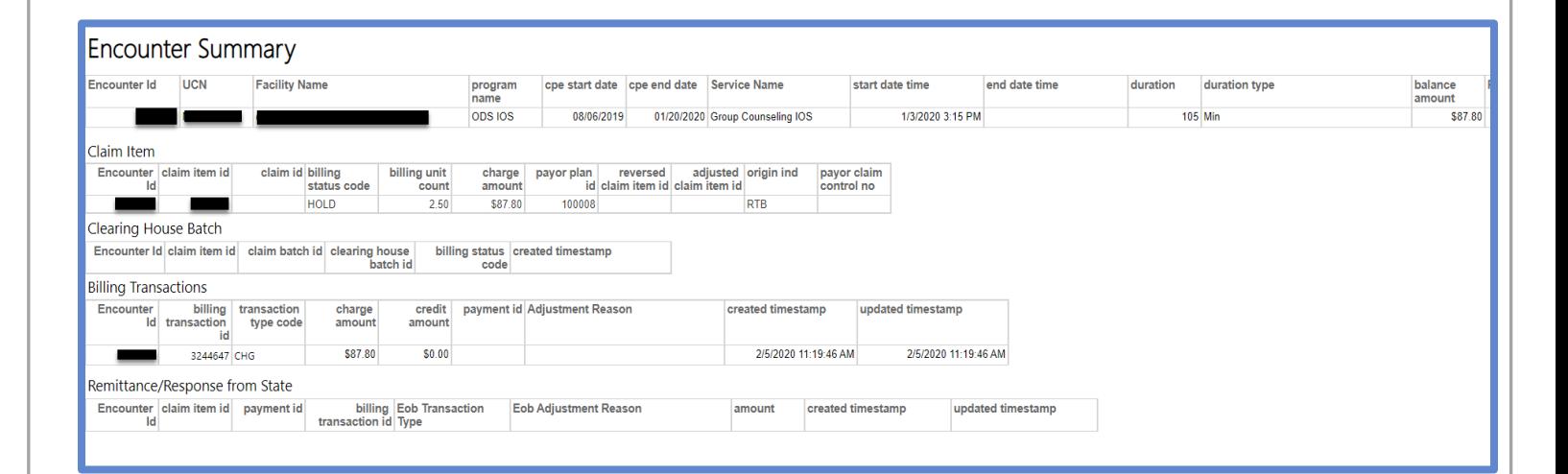

For detailed description, please review the TUOS Report Profile for Claim Detail below.

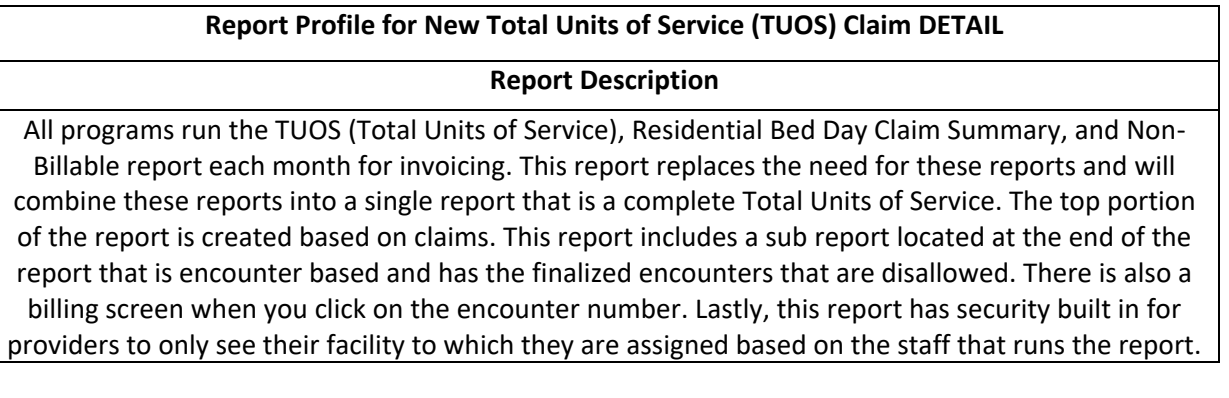

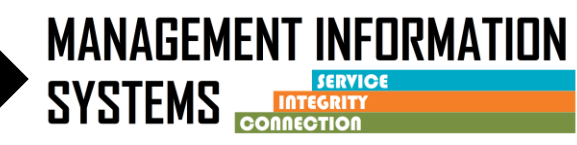

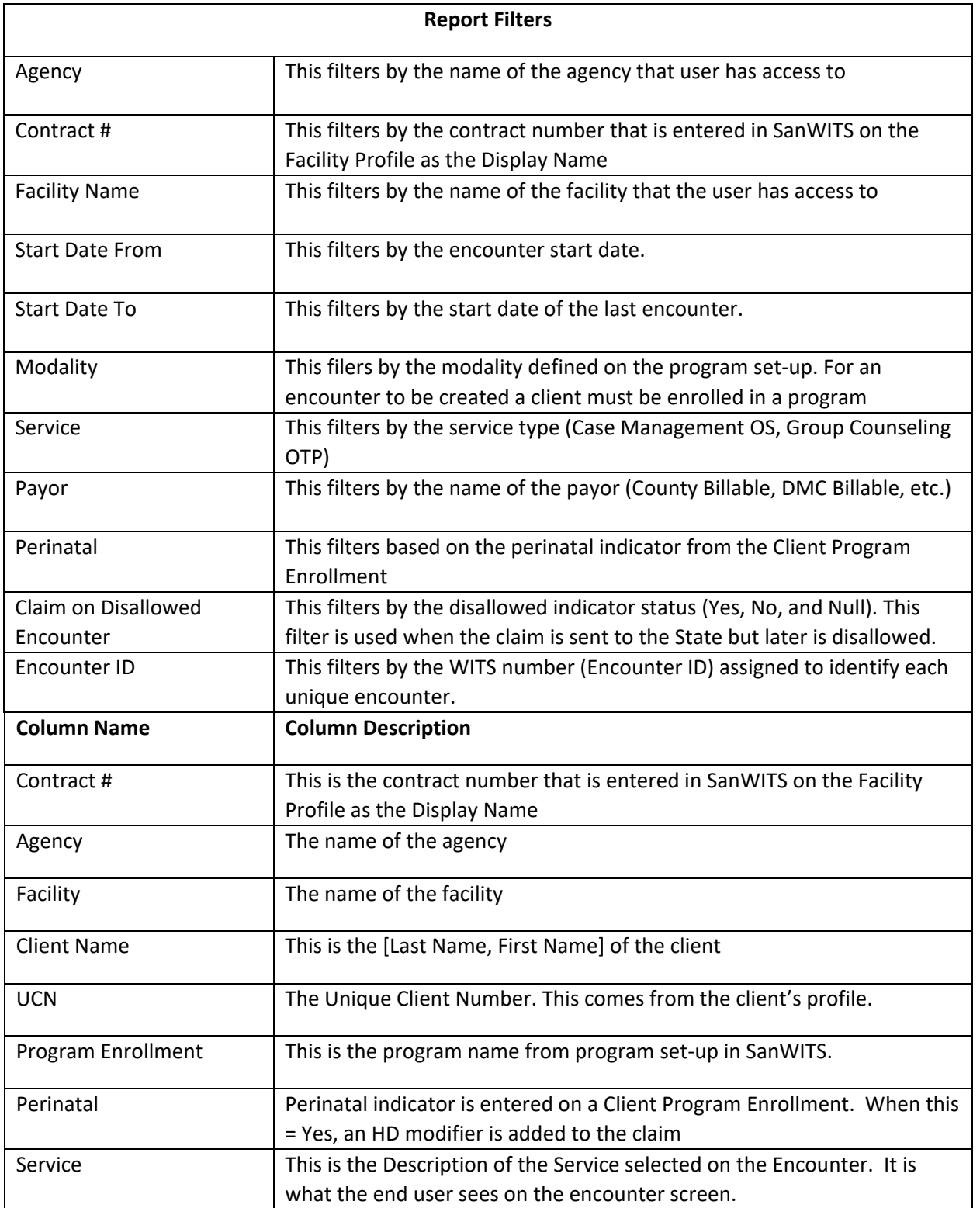

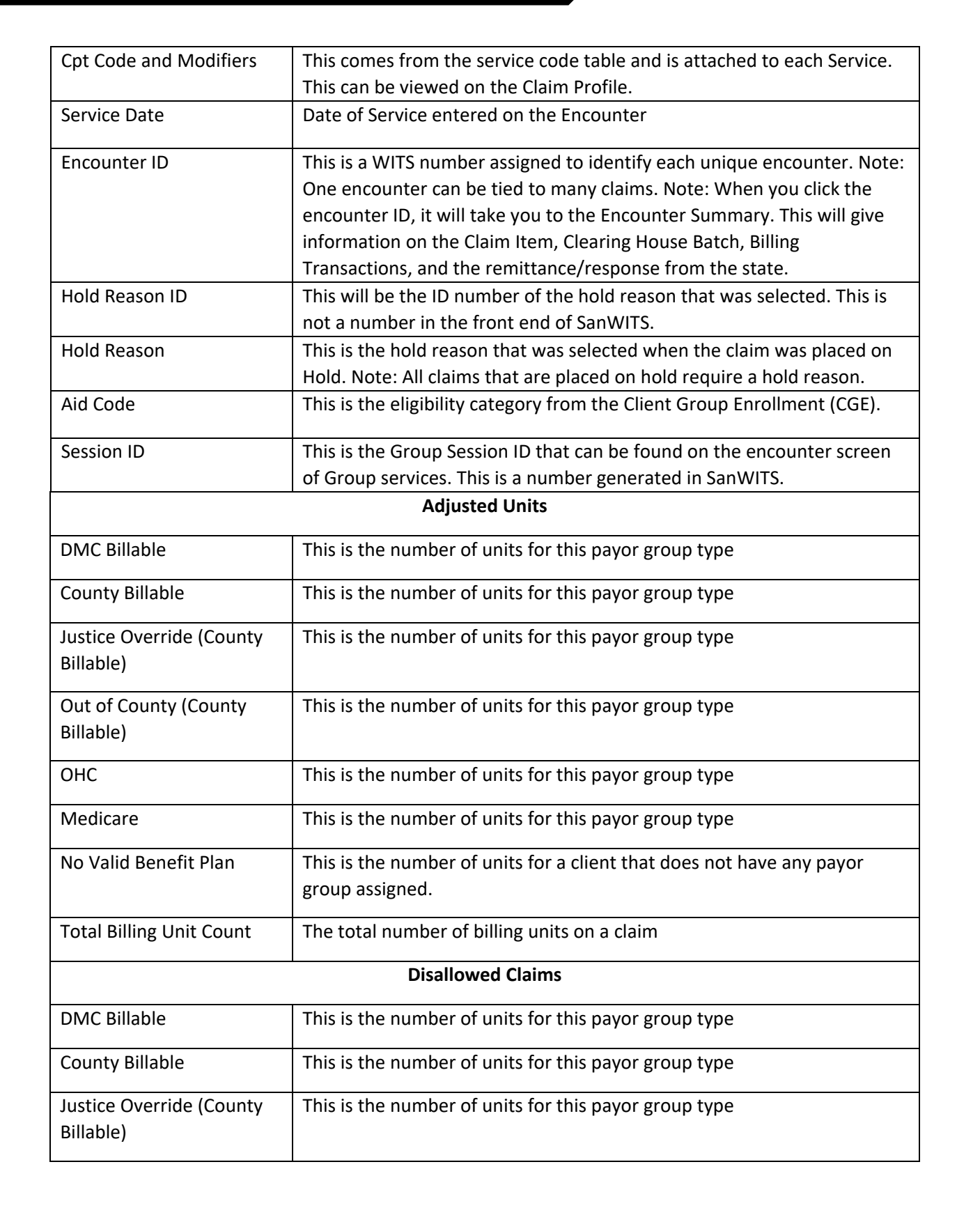

**MANAGEMENT INFORMATION** 

**SYSTEMS** 

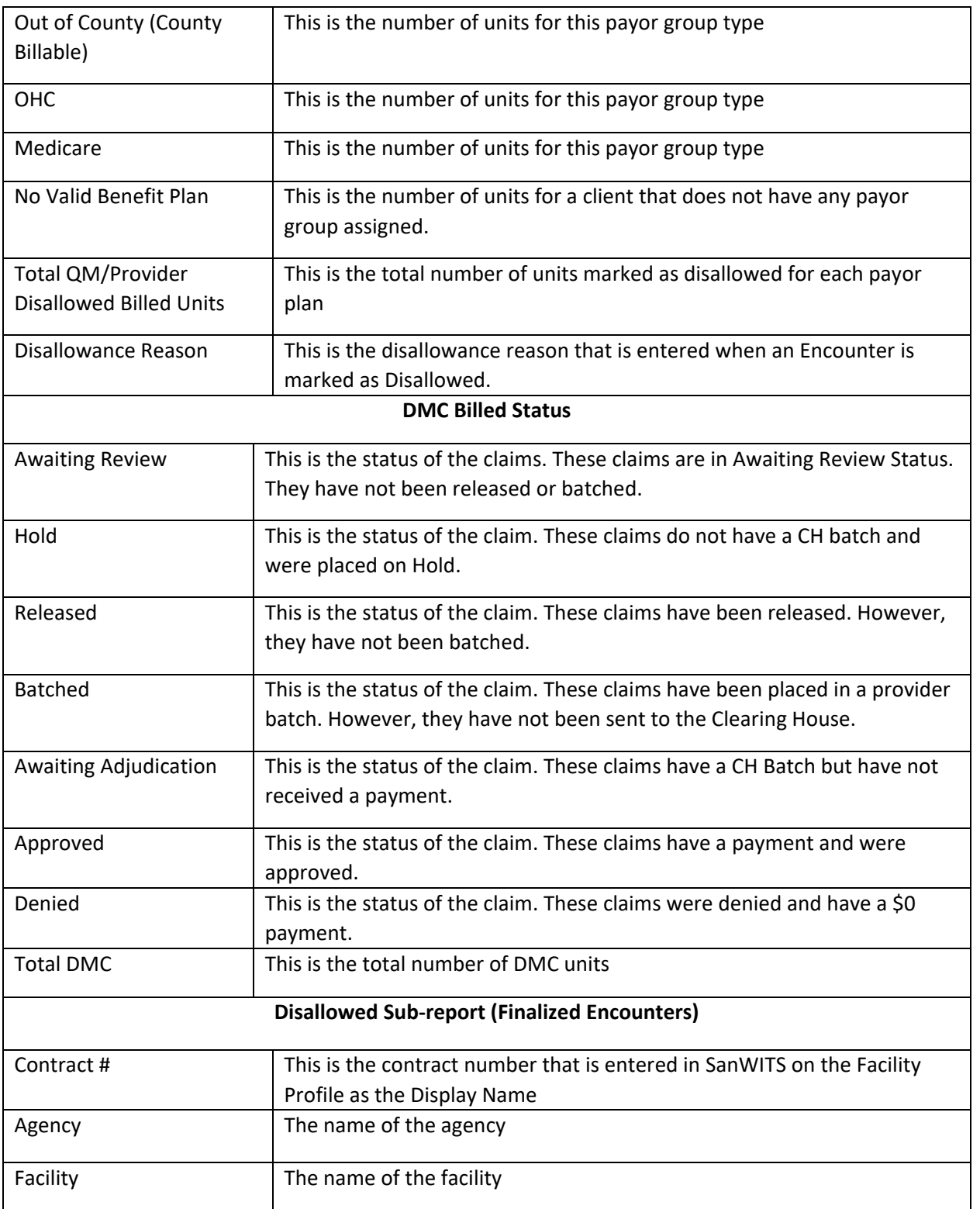

MANAGEMENT INFORMATION<br>SYSTEMS CONFIGERITY

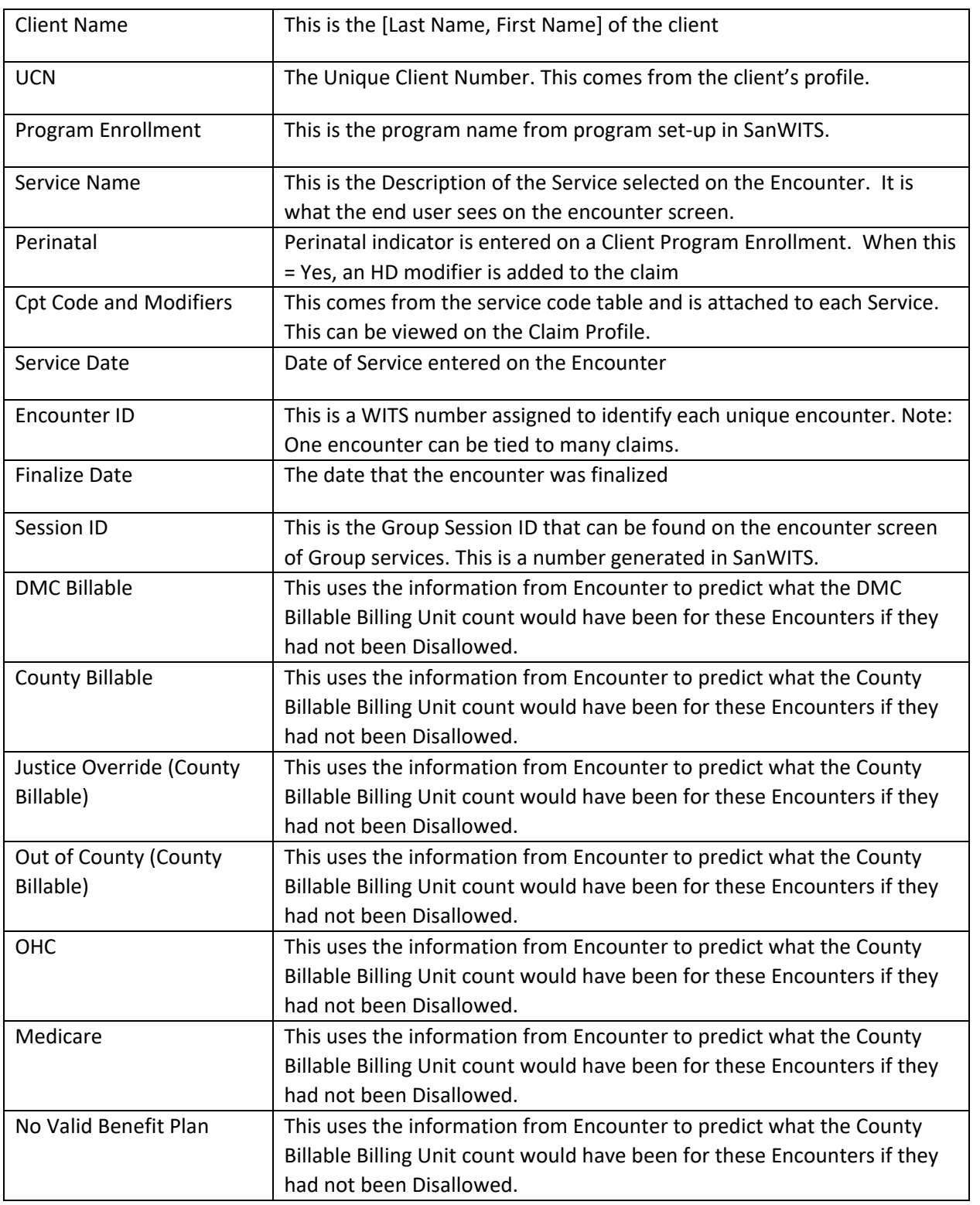

MANAGEMENT INFORMATION<br>SYSTEMS CONFIGERITY

## TIP SHEET: New TUOS Detail Report

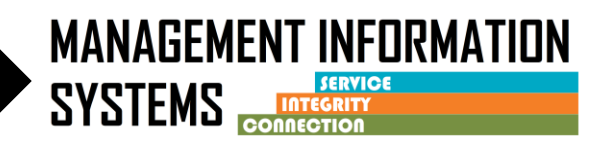

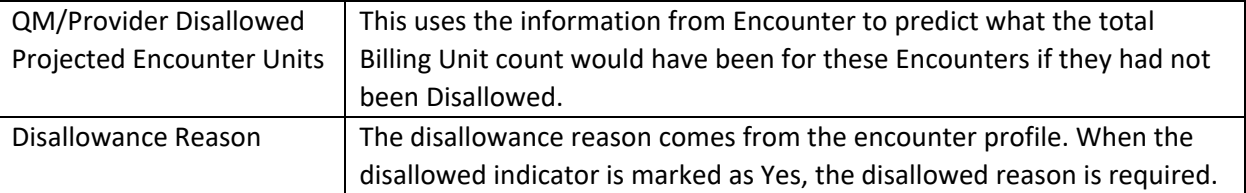